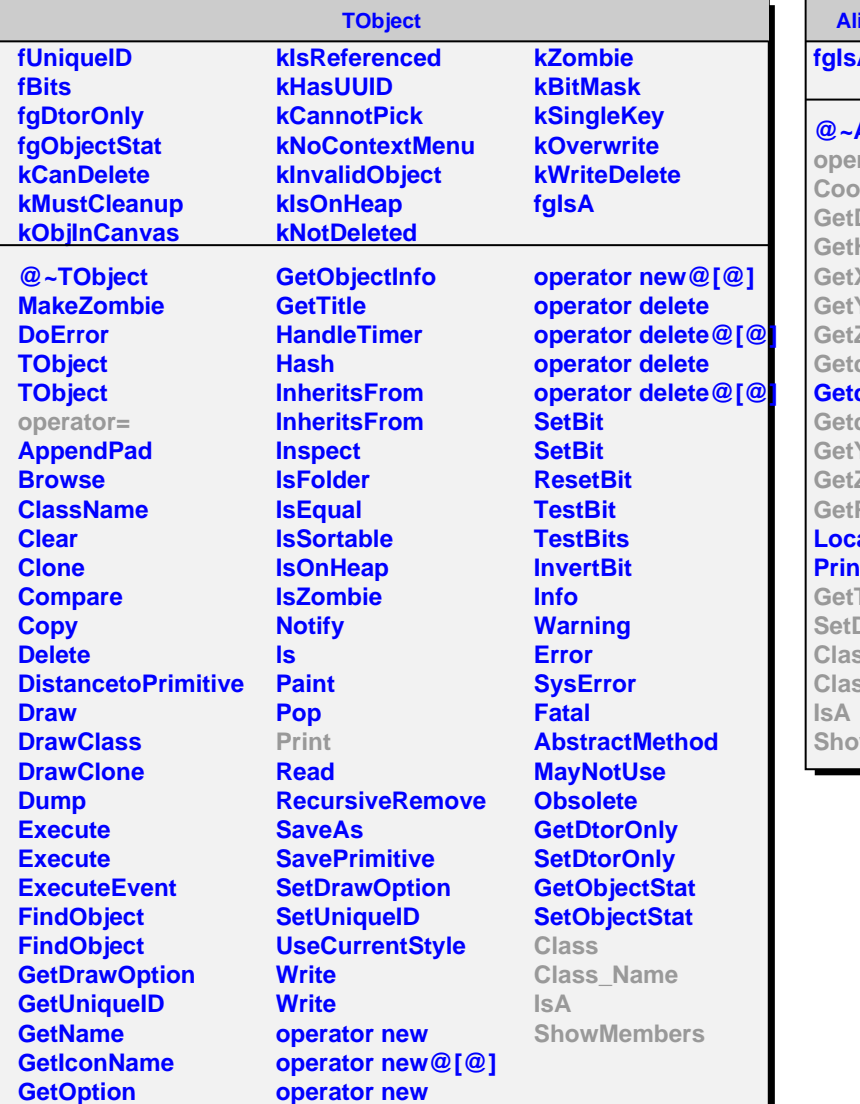

## **AliTRDtrackletBase**

## **fgIsA**

**@~AliTRDtrackletBase**

## rator= **CookPID** Detector **HCId GetX GetY GetZ GetdYdX GetdZdX GetdY GetYbin** Zbin **GetPID**

## **AlToGlobal Print**

**TrackletWord** Detector  $\mathsf{SS}$ **Class\_Name ShowMembers**

**AliTRDtrackletWord fHCId fTrackletWord fgGeo fgIsA @~AliTRDtrackletWord AliTRDtrackletWord**

**AliTRDtrackletWord AliTRDtrackletWord GetYbin GetdY GetZbin GetPID GetROB GetMCM CookPID GetPID GetDetector GetHCId GetdYdX GetX GetY GetZ GetLocalZ GetTrackletWord SetTrackletWord SetDetector SetHCId operator= Class Class\_Name IsA ShowMembers**